#### Enterprise End User Summit 2012

#### LTTng 2.0 : Kernel and Application tracing for the Enterprise.

#### E-mail: [mathieu.desnoyers@efficios.com](mailto:mathieu.desnoyers@efficios.com)

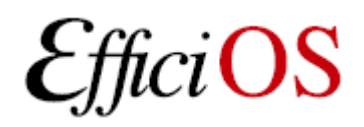

#### > Presenter

- Mathieu Desnoyers
- EfficiOS Inc.
	- [http://www.efficios.com](http://www.efficios.com/)
- Author/Maintainer of
	- LTTng, LTTng-UST, Babeltrace, LTTV, Userspace **RCU**

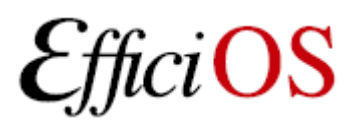

#### > Content

- Tracing overview
- LTTng 2.0 features
- LTTng 2.0 UI examples
- Benchmarks
- Trace viewer & analysis tools

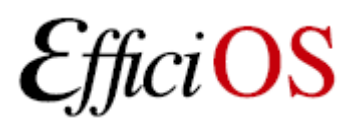

#### > Benefits of low-impact tracing in a multi-core world

- Understanding interaction between
	- Kernel
	- Libraries
	- Applications
	- Virtual Machines
- Debugging
- Performance tuning
- Monitoring

OS

#### > Tracing use-cases

- Telecom
	- Operator, engineer tracing systems concurrently with different instrumentation sets.
	- In development and maintenance phases.
- High-availability, high-throughput servers
	- Development and maintenance: ensure high performance, low-latency in production.
- Embedded
	- System development, maintenance of deployed systems.

#### > Tracers timeline

- Tracing commonly used for embedded real-time systems (small traces) and for early high performance SMP servers (SGI, IBM). Then comes Linux...
- 1999: LTT
- 2005: LTTng
- 2005: Dtrace (Solaris/xBSD)
- 2005: SystemTap (RedHat)
- 2008: Ftrace
- 2009: Perf

iOS

• 2012: LTTng 2.0

# > Why do we need a LTTng 2.0 ?

- Need more flexible trace data layout format
	- Introduce Common Trace Format (CTF)
- Introduction of user-space tracing (UST)
	- Leverage common control infrastructure for kernel and user-space tracing
	- Simplification of the kernel-level infrastructure
- Need more flexible ring buffer
	- Snapshot, mmap and splice, global and percpu, kernel and user-space, configurable crash dump support.

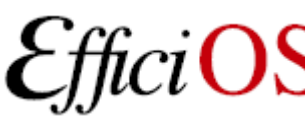

## > Combined kernel and user-space tracing

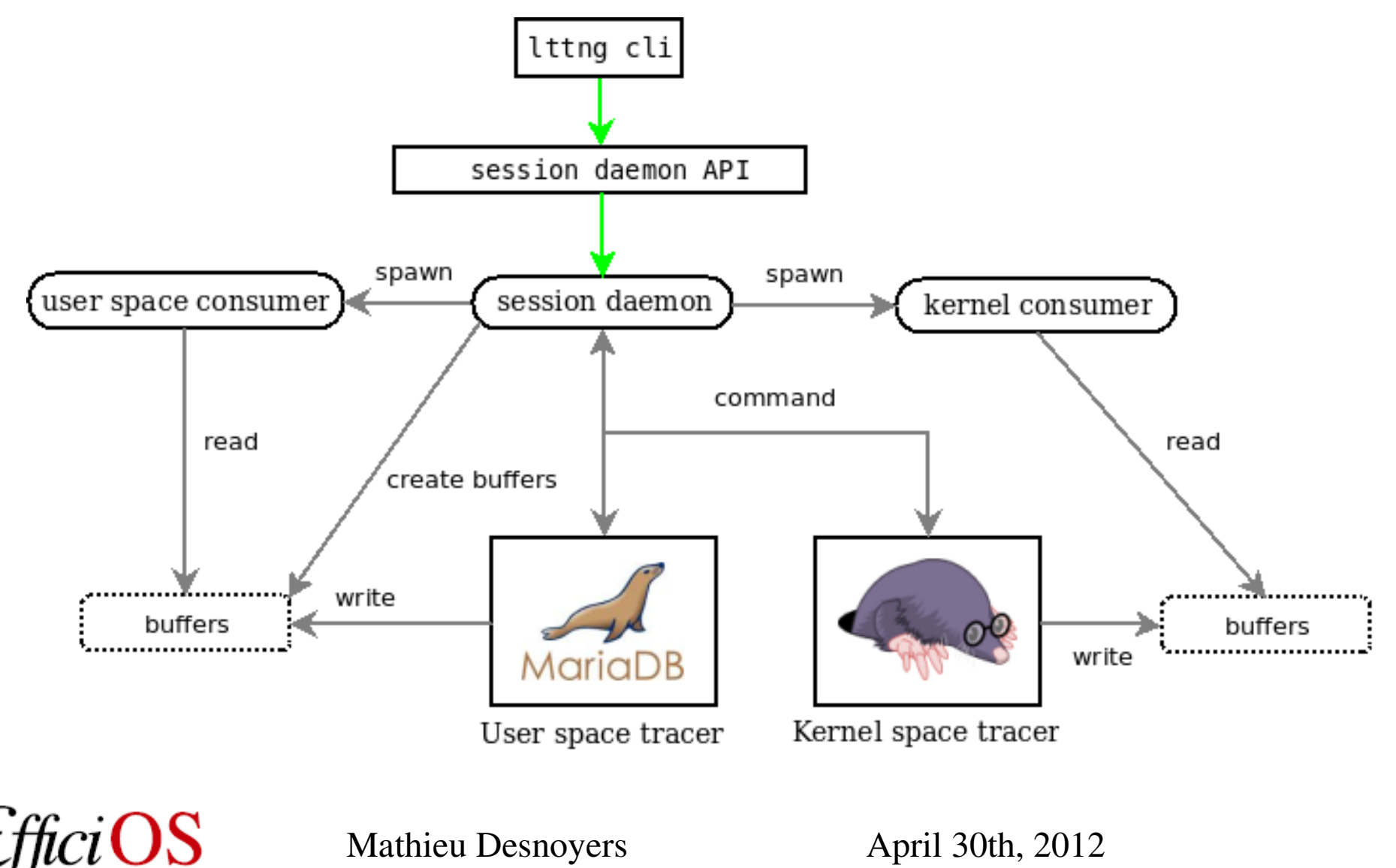

#### > Multi-user concurrent sessions

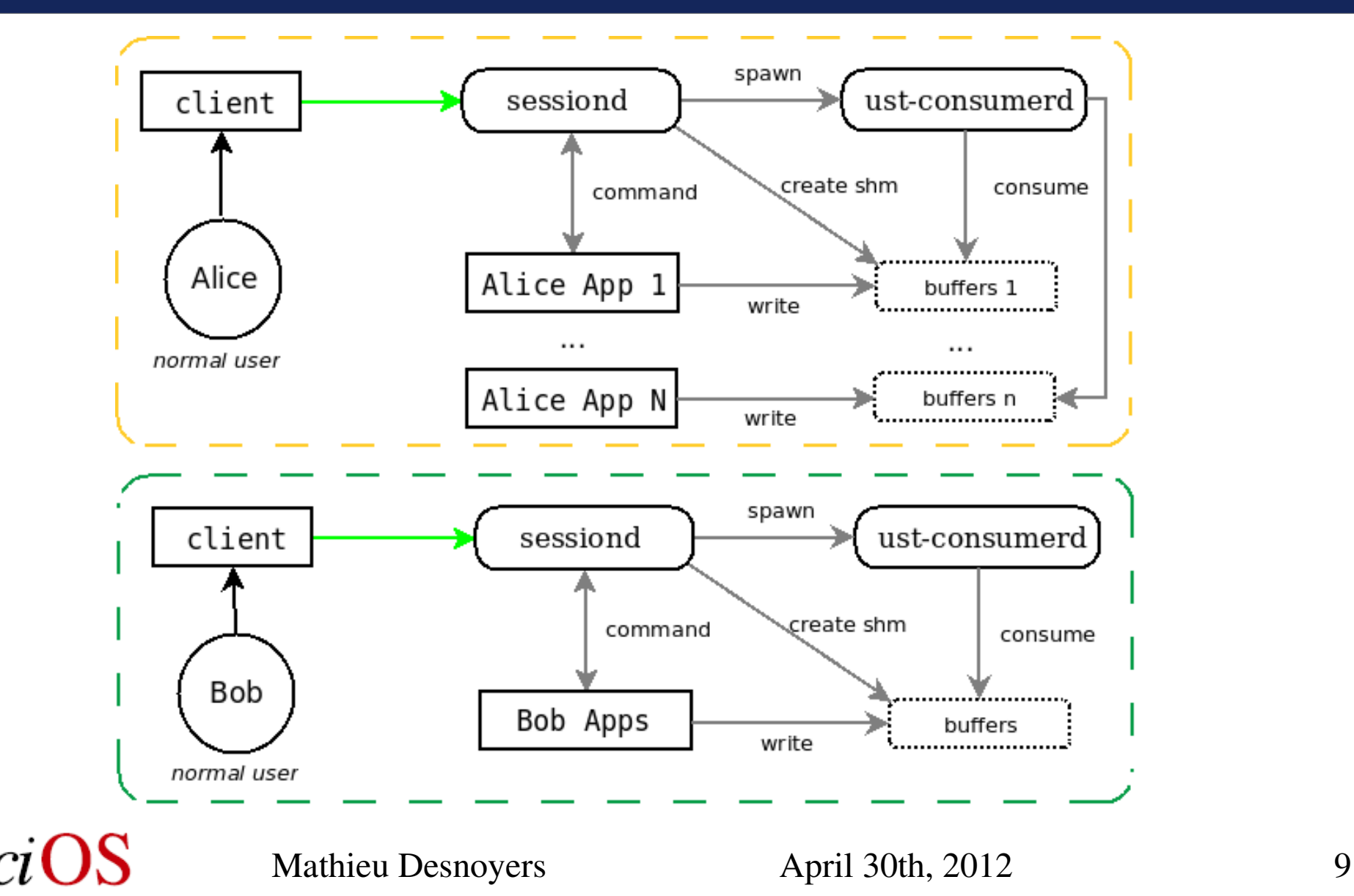

# > LTTng 2.0 Tracing Session

- Multiple domains:
	- Kernel, User-space
	- Eventually: Hypervisor, multiple hosts
- Controlled through same UI/API:
	- $\bullet$  lttng  $-k$  ...
	- $\bullet$  lttng -u  $\dots$

OS

- Correlation across domains (common time-line)
- Viewed by pointing trace viewer to the top-level trace collection directory

#### > Session, domain, channel and event

Session hash table (indexed by name)

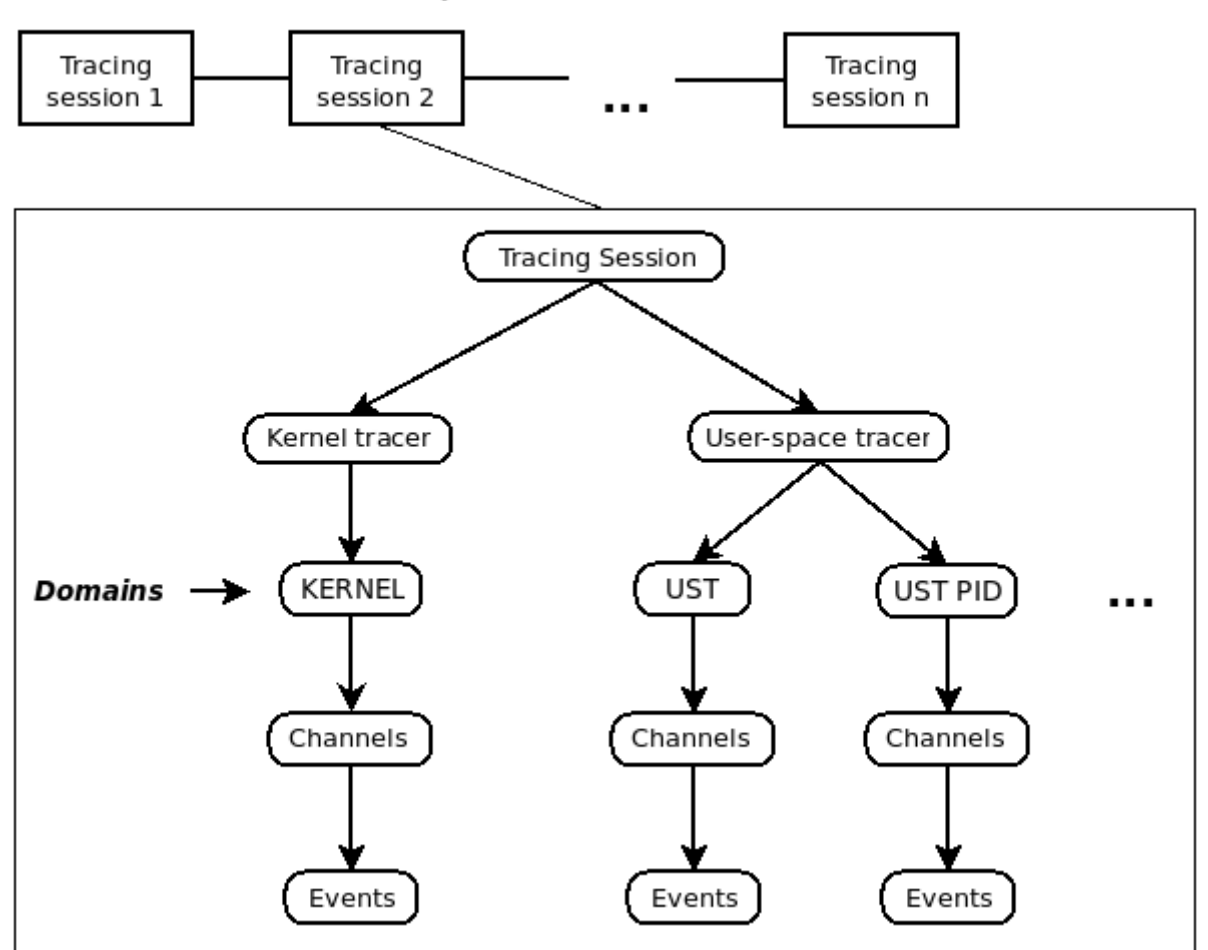

 $ciOS$ 

#### LTTng 2.0 Low-Overhead Tracing Architecture

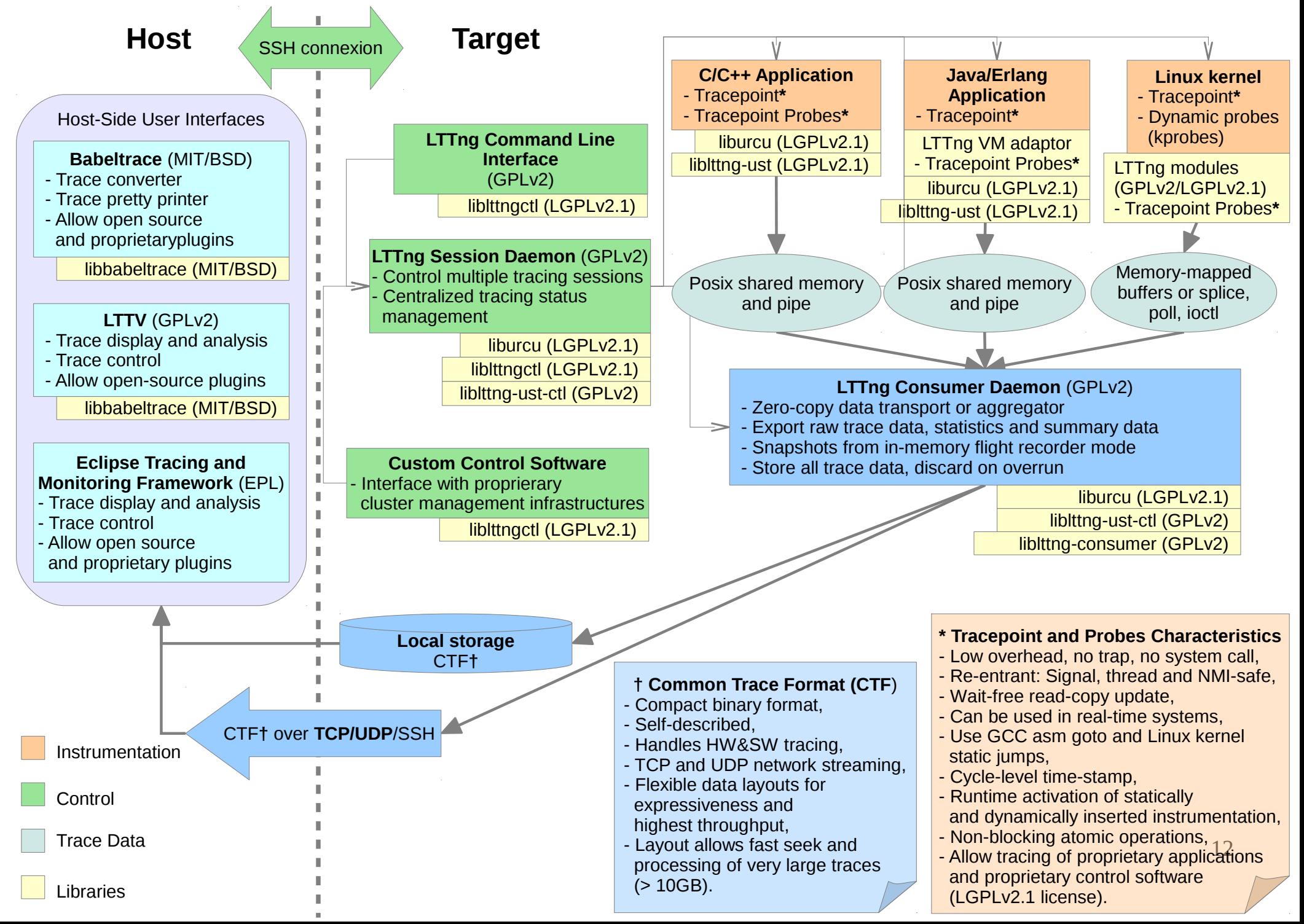

## > LTTng 2.0 Kernel Tracer

- Build against a vanilla or distribution kernel, without need for additional patches,
- Tracepoints, System calls, Function tracer, Perf CPU Performance Monitoring Unit (PMU) counters, kprobes, and kretprobes support,
- Supports multiple tracing sessions,
- Flight recorder mode, snapshots, supported at the tracer level, not supported by lttng-tools 2.0 yet (coming in 2.1).

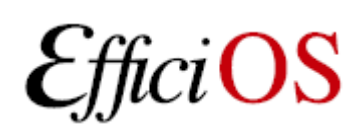

### > LTTng 2.0 Kernel Tracer

- Supports dynamically selectable "context" information to augment event payload
	- Any Perf Performance Monitoring Unit counter
	- PID, PPID, TID, process name, VPID, VTID, ...
	- Dynamic Priority, nice value

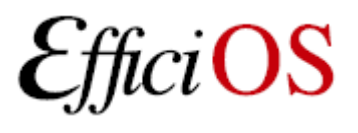

#### > LTTng-UST 2.0 User-space Tracer Features

- TRACEPOINT EVENT() API for application/library static instrumentation with sdt.h gdb/systemtap integration.
- Per-user tracing.
- System-wide tracing.
	- "tracing" group: no need to be root to perform system-wide tracing.

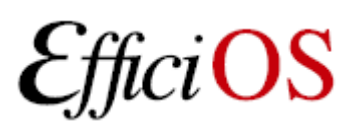

### > TRACEPOINT\_EVENT

#### In header:

)

TRACEPOINT\_EVENT(ust\_tests\_hello, tptest, TP ARGS(int, anint, long \*, values, char \*, text, size\_t, textlen, double, doublearg, float, floatarg), TP\_FIELDS( ctf\_integer(int, intfield, anint) ctf\_integer\_hex(int, intfield2, anint) ctf array(long, arrfield1, values, 3) ctf\_sequence(char, seqfield1, text, size t, textlen) ctf\_string(stringfield, text) ctf\_float(float, floatfield, floatarg) ctf float(double, doublefield, doublearg)  $\overline{\phantom{a}}$ 

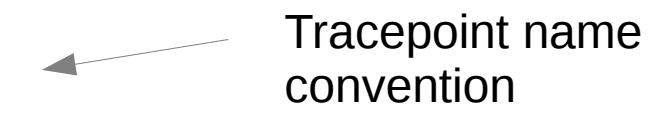

#### > User-level Tracepoint

#### Name convention

< [com\_company\_]project[\_component] >, < event >

Where "company" is the name of the company, "project" is the name of the project, "component" is the name of the project component (which may include several levels of sub-components, e.g. ...component subcomponent ...) where the tracepoint is located (optional), "event" is the name of the tracepoint event.

#### **Tracepoint invocation within the code:**

```
void fct(void)
{
     tracepoint(ust_tests_hello, tptest, i, values,
                 text, strlen(text), dbl, flt);
}
```
# > LTTng-UST 2.0 Buffering

- Port of the lib ring buffer to user-space.
- Supports buffering between processes through POSIX shared memory maps.
- Fast-paths stay in user-space (no system call).
- Wake-up though pipes.
- Buffers per process (for security), shared with consumer. Faster/lower memory consumption per-user global buffers feature planned for 2.1.

## > LTTng Tracing Session Daemon

- Central (system-wide) and per-user instances.
- Controls
	- LTTng kernel tracer
	- LTTng-UST application/library tracer
	- Right management by UNIX socket file access rights.
	- System-wide tracing controlled by tracing group.
	- File descriptors passed through UNIX sockets
- Mathieu Desnoyers April 30th, 2012 19 • Presents a unified notion of system-wide tracing session, with multiple "domains".

#### > LTTng UI examples

*lttng list -k # list available kernel tracepoints lttng create mysession # create session "mysession" lttng enable-event -k -a # enable all syscalls/tracepoints lttng enable-event -k --syscall -a # trace system calls lttng enable-event sched\_switch,sched\_wakeup -k lttng enable-event aname -k --probe symbol+0x3 lttng enable-event aname -k --function <symbol\_name> lttng add-context -k -e sched\_switch -t pid # add PID context lttng add-context -k -e sched\_switch -t perf:cpu-cycles lttng start # start tracing*

*… lttng stop # stop tracing lttng destroy # teardown session # text output babeltrace -n \$HOME/lttng-traces/mysession-<date>-<time>*

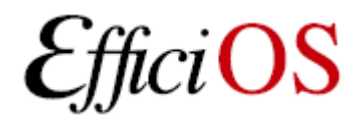

#### > LTTng 2.0 high-speed "strace"

#### lttng enable-event --syscall -a

compudi@squeeze-amd64: ~

```
name = sys <mark>brk</mark>, stream.packet.context = { cpu id = 1 }, event.fields = { brk = 28622848 }
name = exit syscall, stream.packet.context = { cpu id = 1 }, event.fields = { ret = 28622848 }
name = sys_read, stream.packet.context = { cpu_id = 1 }, event.fields = { fd = 3, buf = 0x1B48008, count = 9645 }
name = exit syscall, stream.packet.context = { cpu id = 1 }, event.fields = { ret = 9645 }
name = sys close, stream.packet.context = { cpu id = 1 }, event.fields = { fd = 3 }
name = exit syscall, stream.packet.context = { cpu id = 1 }, event.fields = { ret = 0 }
name = sys open, stream.packet.context = { cpu id = 1 }, event.fields = { filename = "/root/.bash history", flags = 513, mode
name = exit syscall, stream.packet.context = { cpu id = 1 }, event.fields = { ret = 3 }
name = sys write, stream.packet.context = { cpu id = 1 }, event.fields = { fd = 3, buf = 0x1B48081, count = 9524 }
name = exit syscall, stream.packet.context = { cpu id = 1 }, event.fields = { ret = 9524 }
name = sys close, stream.packet.context = { cpu id = 1 }, event.fields = { fd = 3 }
name = exit syscall, stream.packet.context = { \overline{c}pu id = 1 }, event.fields = { ret = 0 }
name = sys rt sigprocmask, stream.packet.context = { cpu id = 1 }, event.fields = { how = 0, nset = 0x7FFF28A2A040, oset = 0x
name = exit syscall, stream.packet.context = { cpu id = 1 }, event.fields = { ret = 0 }
name = sys ioctl, stream.packet.context = { cpu id = 1 }, event.fields = { fd = 255, cmd = 21520, arg = 140733875134380 }
name = exit syscall, stream.packet.context = { cpu id = 1 }, event.fields = { ret = 0 }
name = sys rt sigprocmask, stream.packet.context = { cpu id = 1 }, event.fields = { how = 2, nset = 0x7FFF28A29FC0, oset = 0x
name = exit syscall, stream.packet.context = { cpu id = 1 }, event.fields = { ret = 0 }
name = sys setpgid, stream.packet.context = { cpu id = 1 }, event.fields = { pid = 0, pgid = 4235 }
name = exit syscall, stream.packet.context = { cpu_id = 1 }, event.fields = { ret = 0 }
name = sys_exit_group, stream.packet.context = { cpu_id = 1 }, event.fields = { error_code = 0 }
name = exit_syscall, stream.packet.context = { cpu_id = 1 }, event.fields = { ret = 1 }
name = sys_gettimeofday, stream.packet.context = { cpu_id = 1 }, event.fields = { tv = 0x7FFF0E61DC10, tz = 0x0 }
name = exit syscall, stream.packet.context = { cpu id = 1 }, event.fields = { ret = 0 }
```
#### > Common Trace Format

- Trace format specification
	- Funded by
		- Linux Foundation CE Linux Forum and Ericsson
	- In collaboration with Multi-Core Association Tool Infrastructure Workgroup
		- Freescale, Mentor Graphics, IBM, IMEC, National Instruments, Nokia Siemens Networks, Samsung, Texas Instruments, Tilera, Wind River, University of Houston, Polytechnique Montréal, University of Utah.
	- Gathered feedback from Linux kernel developers and SystemTAP communities.

#### > Common Trace Format

- Targets system-wide and multi-system trace representation in a common format, for integrated analysis:
	- Software traces
		- Across multiple CPUs
		- Across the software stack (Hypervisor, kernel, library, applications)
	- Hardware traces
		- DSPs, device-specific tracing components.
		- GPUs.

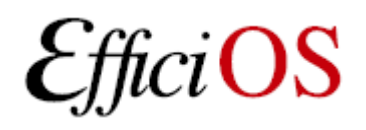

#### > Common Trace Format

- Babeltrace
	- Reference implementation trace conversion tool and read/seek API for trace collections.
	- Initially converts
		- From CTF to text
		- From dmesg text log to CTF
- LTTng kernel 2.0 and LTTng-UST 2.0
	- Native CTF producer reference implementation.
- Spec. available at: <http://www.efficios.com/ctf>

#### > Userspace Tracing Benchmark

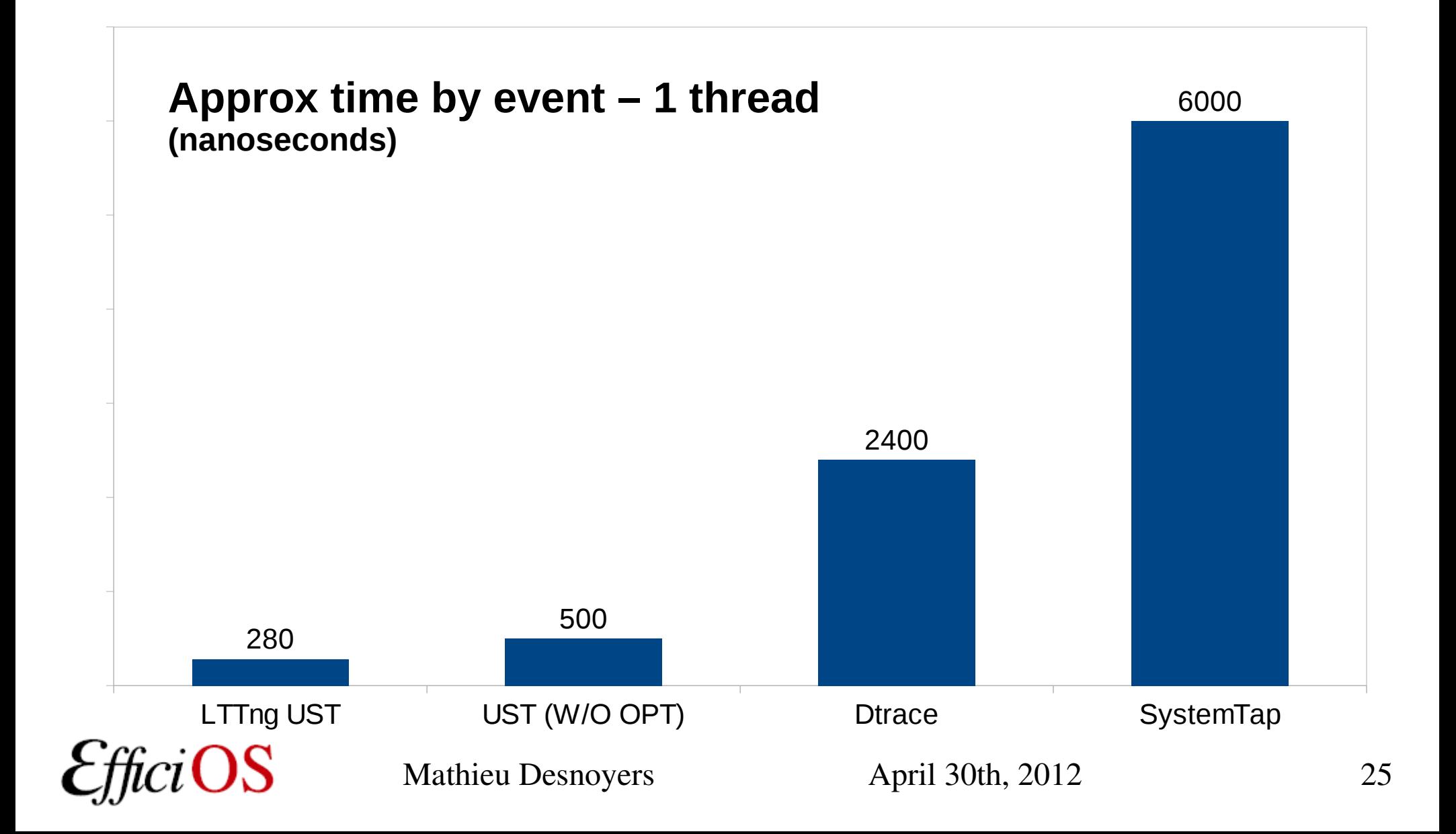

#### > Userspace Tracing Benchmark

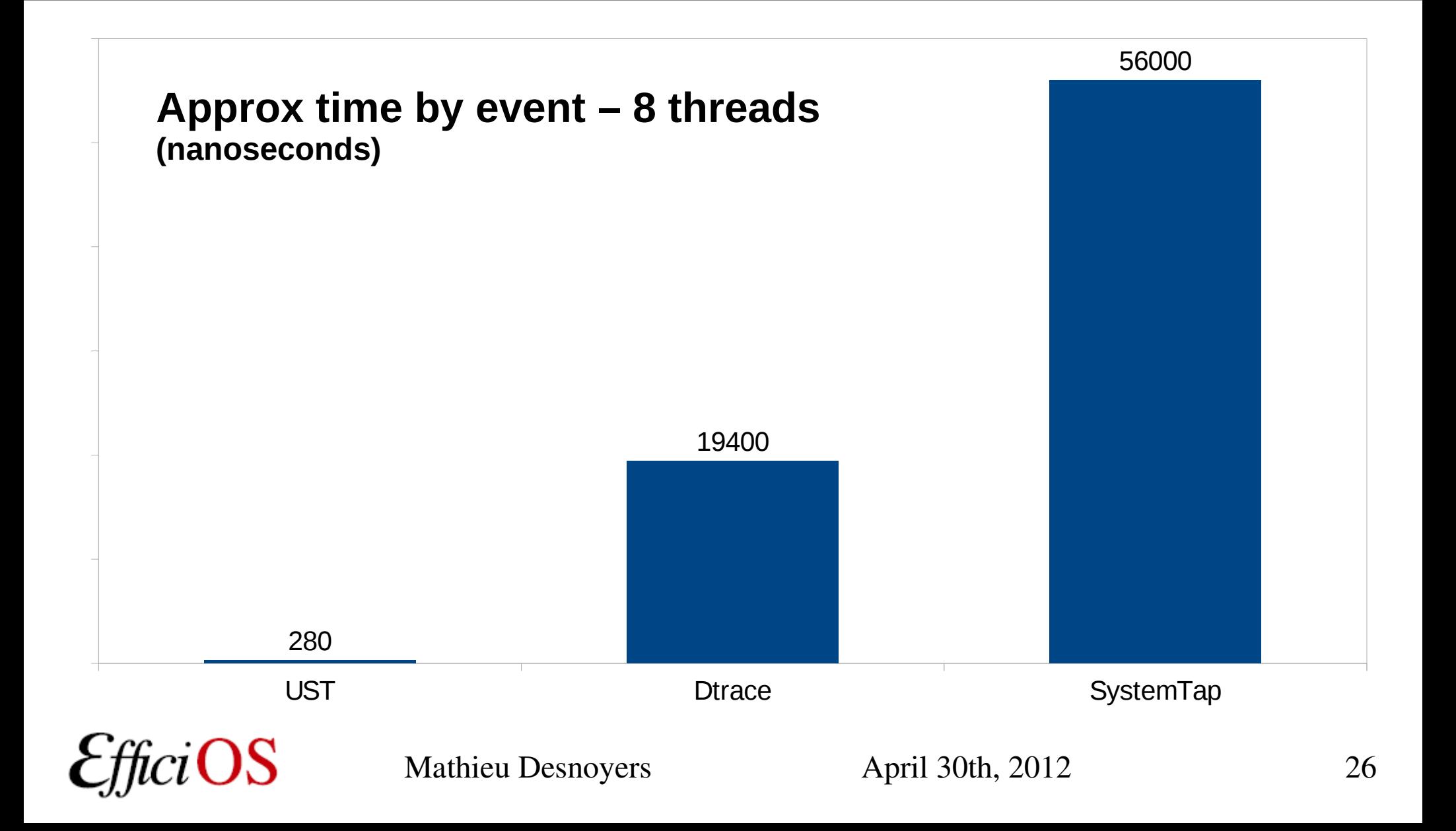

### > Strace vs LTTng Tracing

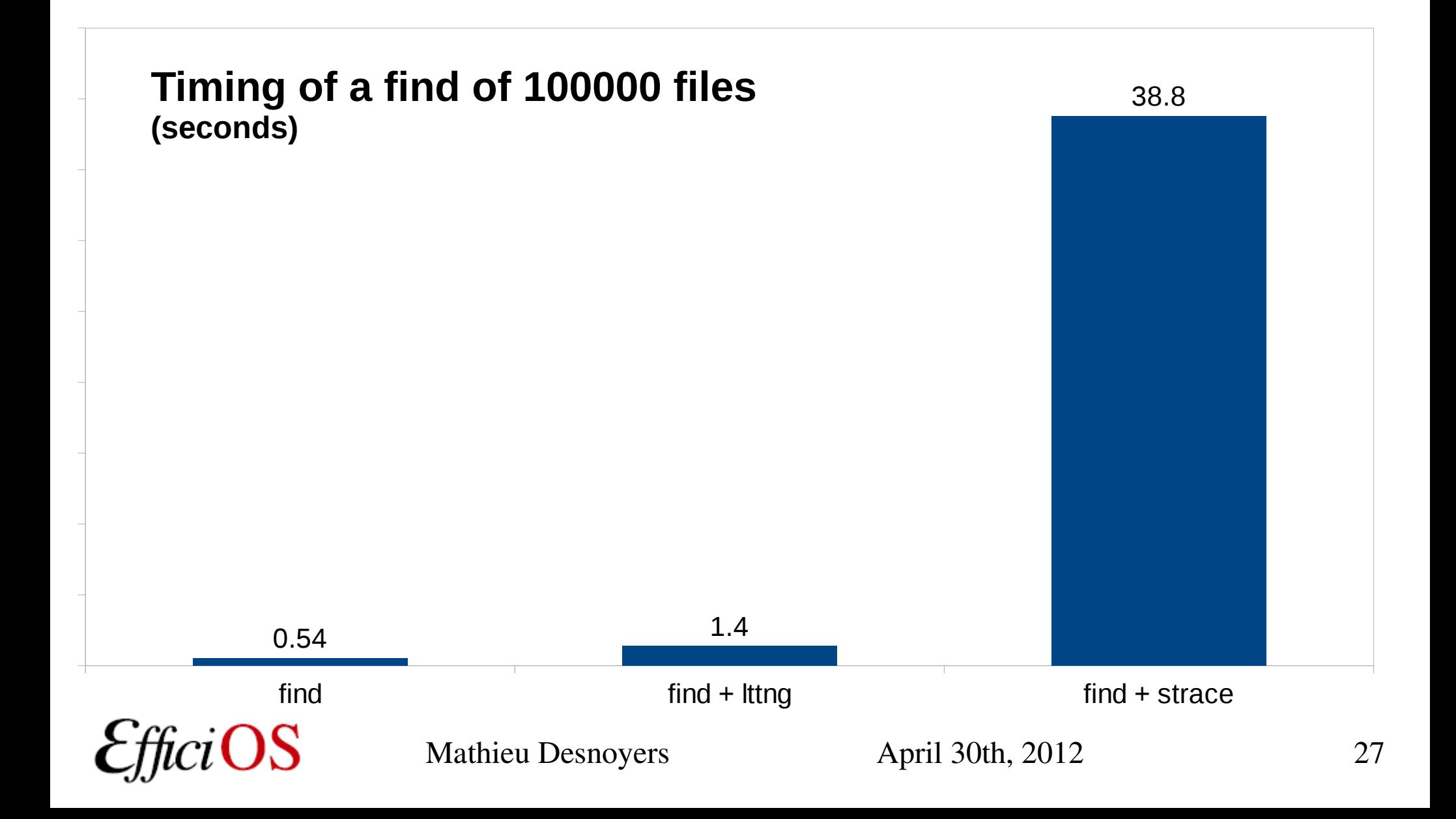

### > Top vs LTTngTop

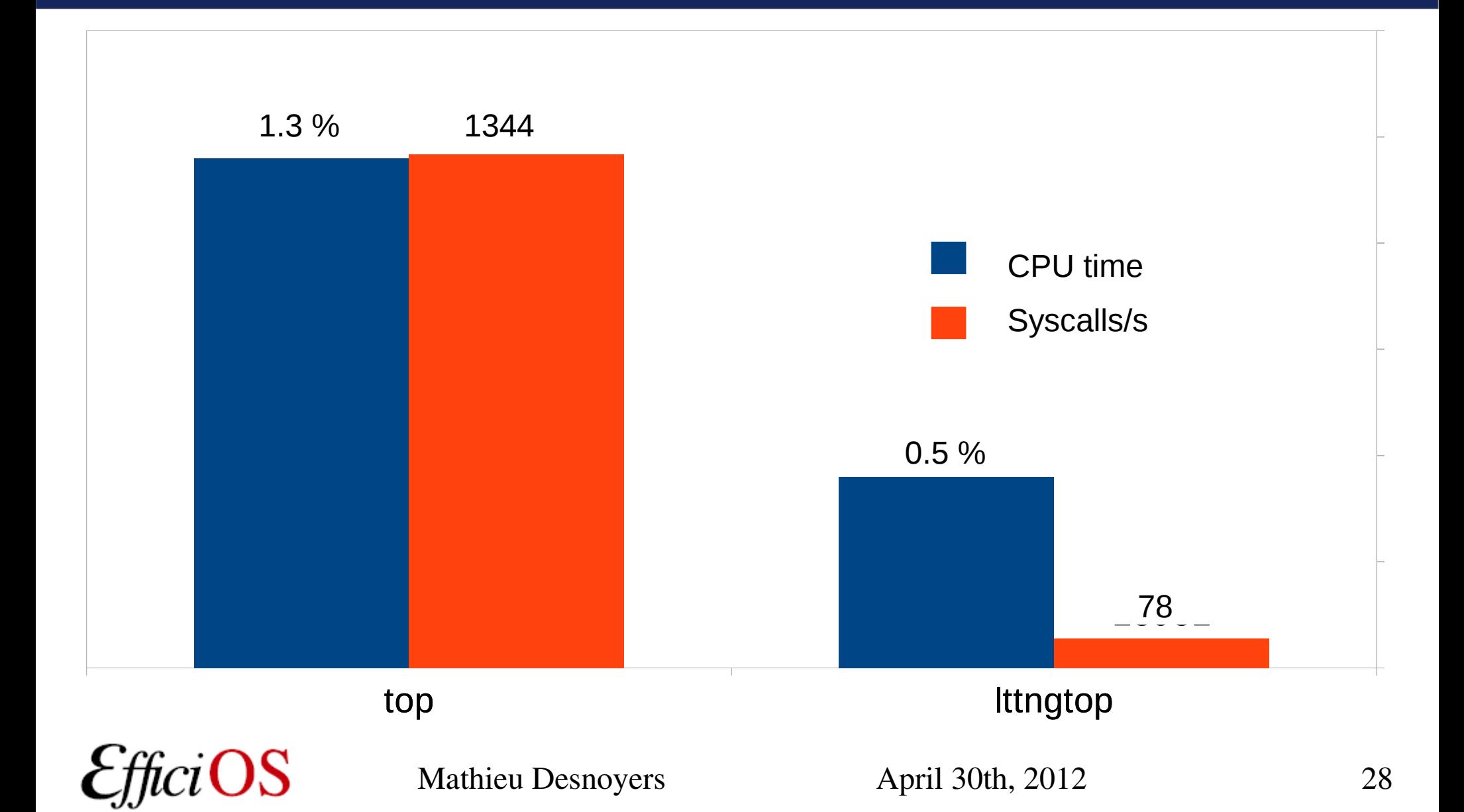

## > Distributions / Integration

- LTTng 0.x
	- Wind River Linux, Montavista, STlinux, Linaro, Yocto, Mentor Embedded Linux, ELinOS.
- LTTng 2.0
	- Ubuntu 12.04 LTS
	- Debian
	- Novell SuSE Enterprise RT Linux
	- Linux Foundation LTSI
	- Fedora / RedHat : process ongoing

### > Collaborations

- Financial support: CAE, DRDC, Ericsson, Google, Opal-RT, Revolution Linux, with matching contributions from CRIAQ, NSERC, Prompt.
- Maintainer and main developer: Mathieu Desnoyers, EfficiOS
- Integrating and redistributing LTTng: Wind River, MontaVista, Linaro, LTSI, Debian, Ubuntu, Suse, Fedora/Red Hat (pending).
- Interfacing: GDB tracepoints can interoperate with LTTng UST tracepoints, The Multi Core Association is defining a Common Trace Format (CTF), for which LTTng 2.0 is a reference implementation.
- Code contributions: over 70 individuals from more than 20 companies including Ericsson, Google, IBM, Red Hat...

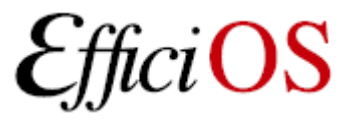

#### > Babeltrace

 $[13:58:29.128909723]$  (+0.000002475) sys read: { 0 }, { "firefox-bin", 3363 }, { fd = 5, buf = count =  $16$  }  $[13:58:29.128911513]$  (+0.000001790) exit syscall: { 0 }, { "firefox-bin", 3363 }, { ret = -11  $[13:58:29.128919672]$  (+0.000008159) sys write: { 0 }, { "firefox-bin", 3363 }, { fd = 5, buf , count =  $8$  }  $[13:58:29.128921404]$  (+0.000001732) exit\_syscall: { 0 }, { "firefox-bin", 3363 }, { ret = 8 }  $[13:58:29.128922884]$  (+0.000001480) sys read: { 0 }, { "firefox-bin", 3363 }, { fd = 19, buf , count =  $1$  }  $[13:58:29.128925765]$  (+0.000002881) exit syscall: { 0 }, { "firefox-bin", 3363 }, { ret = 1 }  $[13:58:29.128928120]$  (+0.000002355) sys write: { 0 }, { "firefox-bin", 3363 }, { fd = 5, buf  $, count = 8$  }  $[13:58:29.128929552]$  (+0.000001432) exit syscall: { 0 }, { "firefox-bin", 3363 }, { ret = 8 }  $[13:58:29.129020005]$  (+0.000090453) exit syscall: { 0 }, { "acpid", 1536 }, { ret = 1 }  $[13:58:29.129025587]$  (+0.000005582) sys rt sigprocmask: { 0 }, { "acpid", 1536 }, { how = 0,  $oset = 0x0$ , sigsetsize = 8 }  $[13:58:29.129027993]$  (+0.000002406) exit syscall: { 0 }, { "acpid", 1536 }, { ret = 0 }  $[13:58:29.129030188]$  (+0.000002195) sys poll: { 0 }, { "acpid", 1536 }, { ufds = 0x7FFF2A055D meout msecs =  $0$  }  $[13:58:29.129032570]$  (+0.000002382) exit syscall: { 0 }, { "acpid", 1536 }, { ret = 0 }  $[13:58:29.129033929]$  (+0.000001359) sys rt sigprocmask: { 0 }, { "acpid", 1536 }, { how = 1,  $oset = 0x0$ , sigsetsize = 8 }  $[13:58:29.129035144]$  (+0.000001215) exit syscall: { 0 }, { "acpid", 1536 }, { ret = 0 }  $[13:58:29.129037520]$  (+0.000002376) sys\_read: { 0 }, { "acpid", 1536 }, { fd = 4, buf = 0x7FF  $= 24$ 

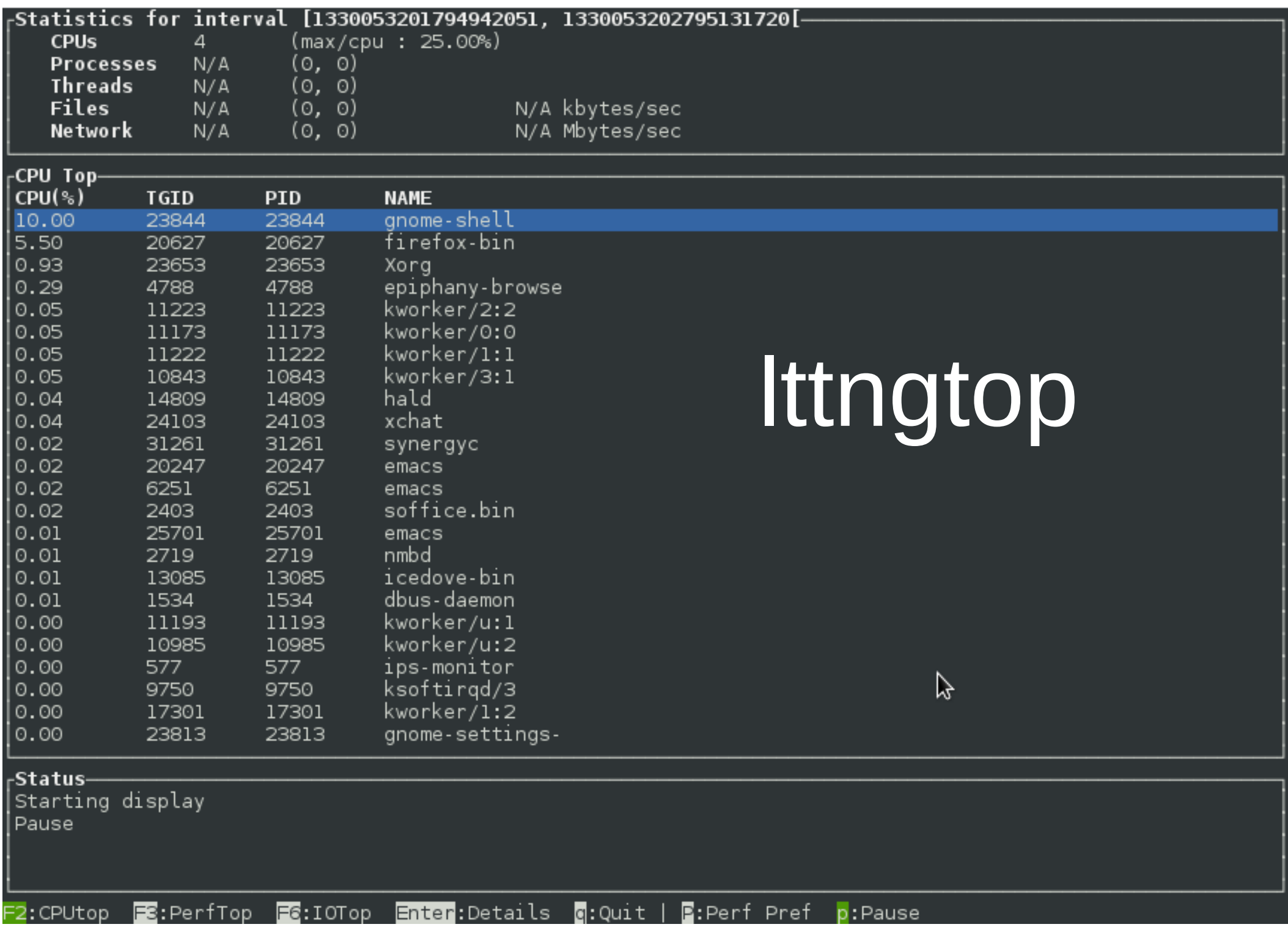

## > Eclipse Linux Tools Project: LTTng support

#### [http://wiki.eclipse.org/Linux\\_Tools\\_Project/LTTng](http://wiki.eclipse.org/Linux_Tools_Project/LTTng)

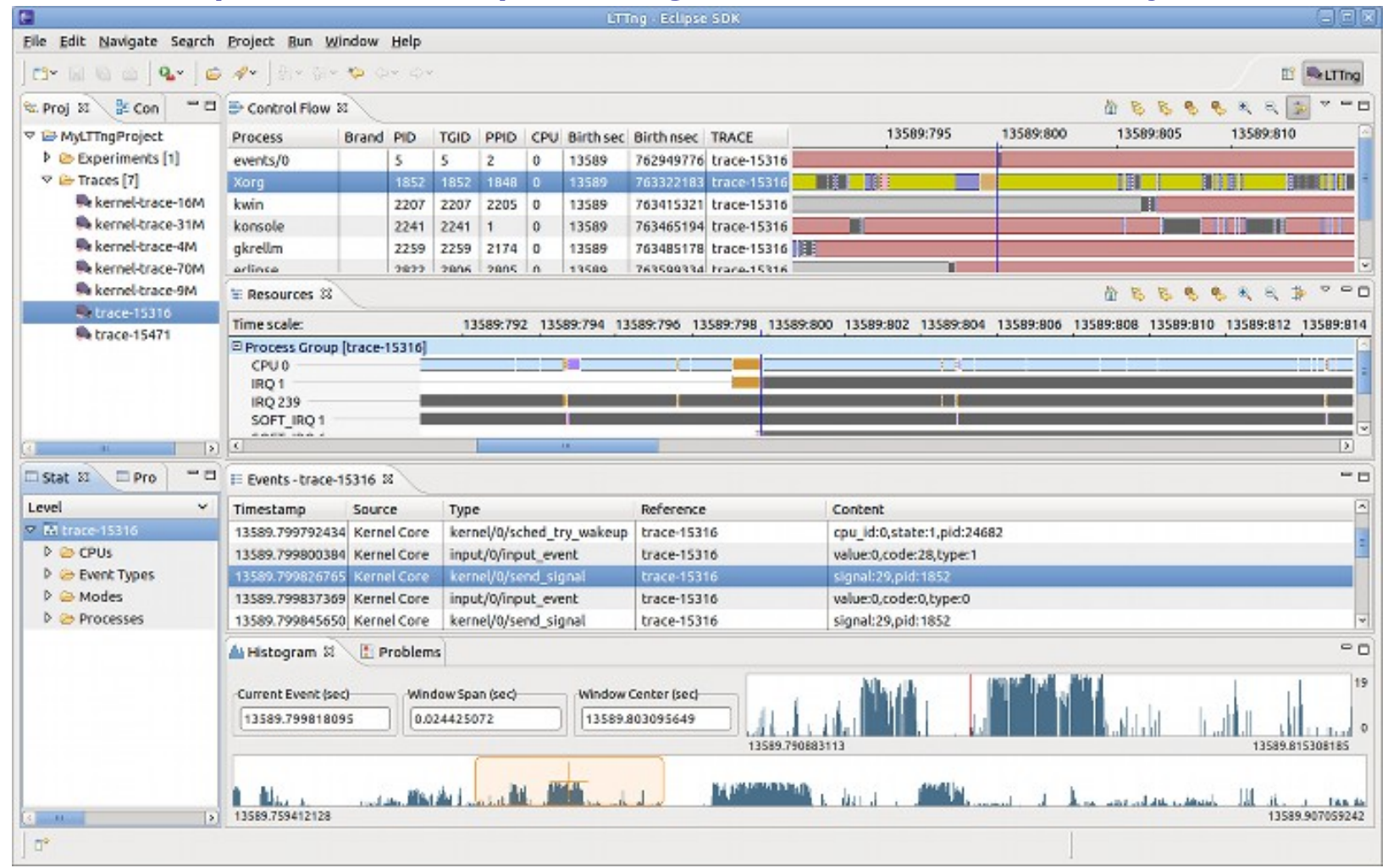

LTTng 2.0 support planned for Juno release.

#### > LTTV

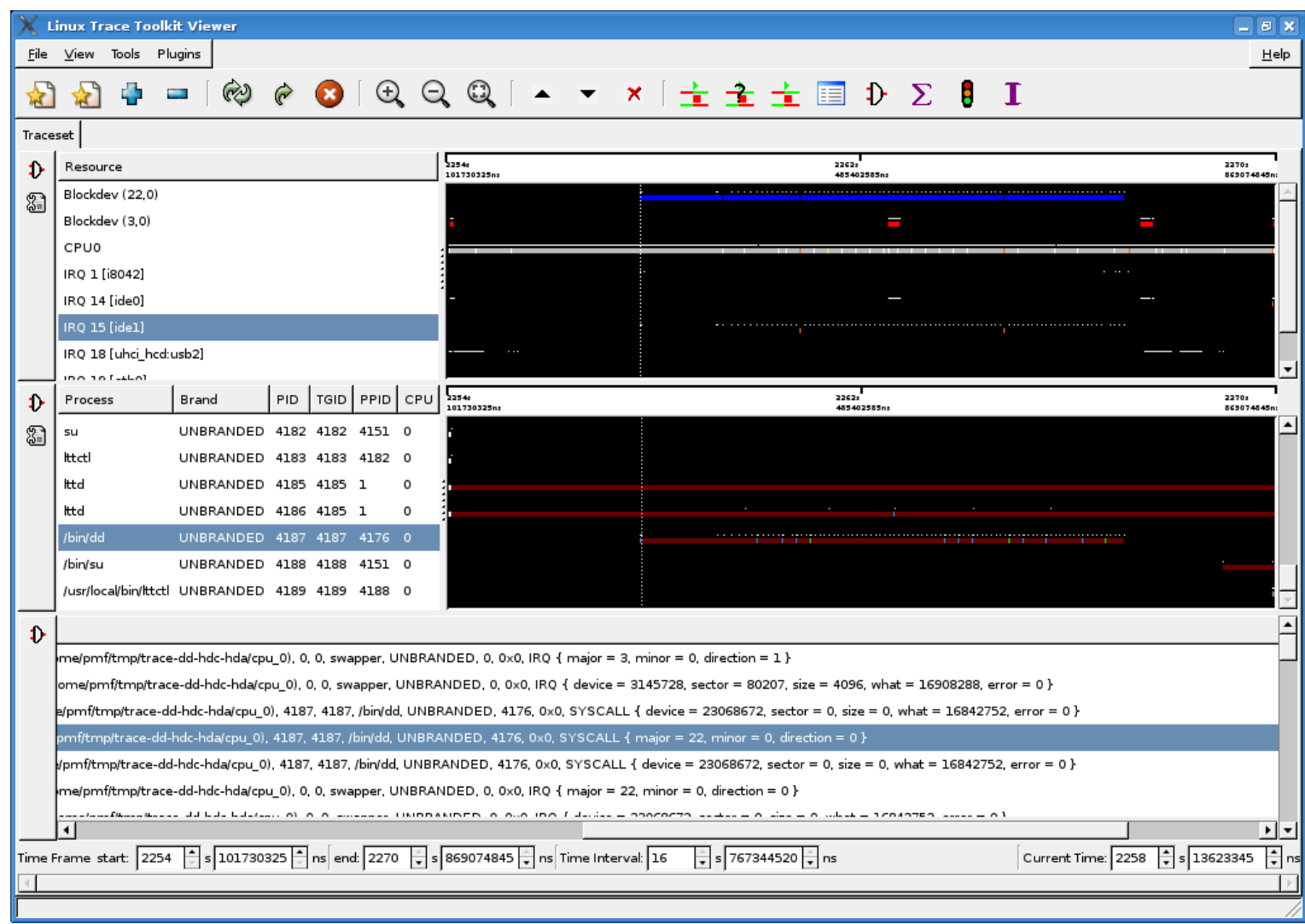

• Will be ported to LTTng 2.0 soon. 34

#### > LTTng-Graph

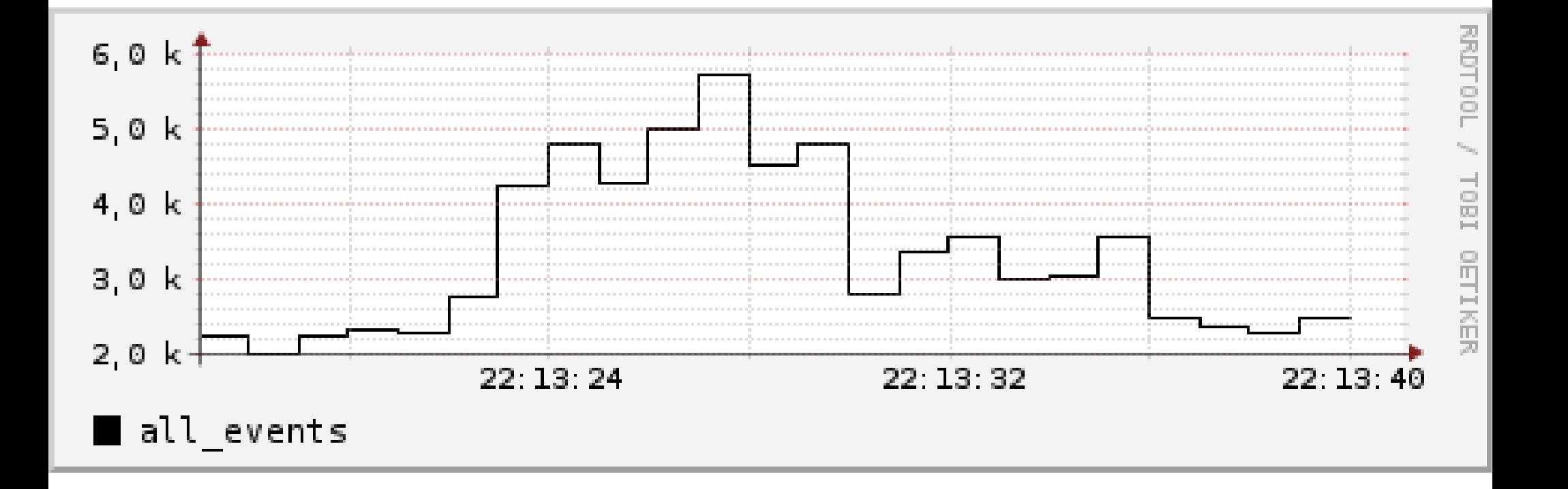

# LTTng studio

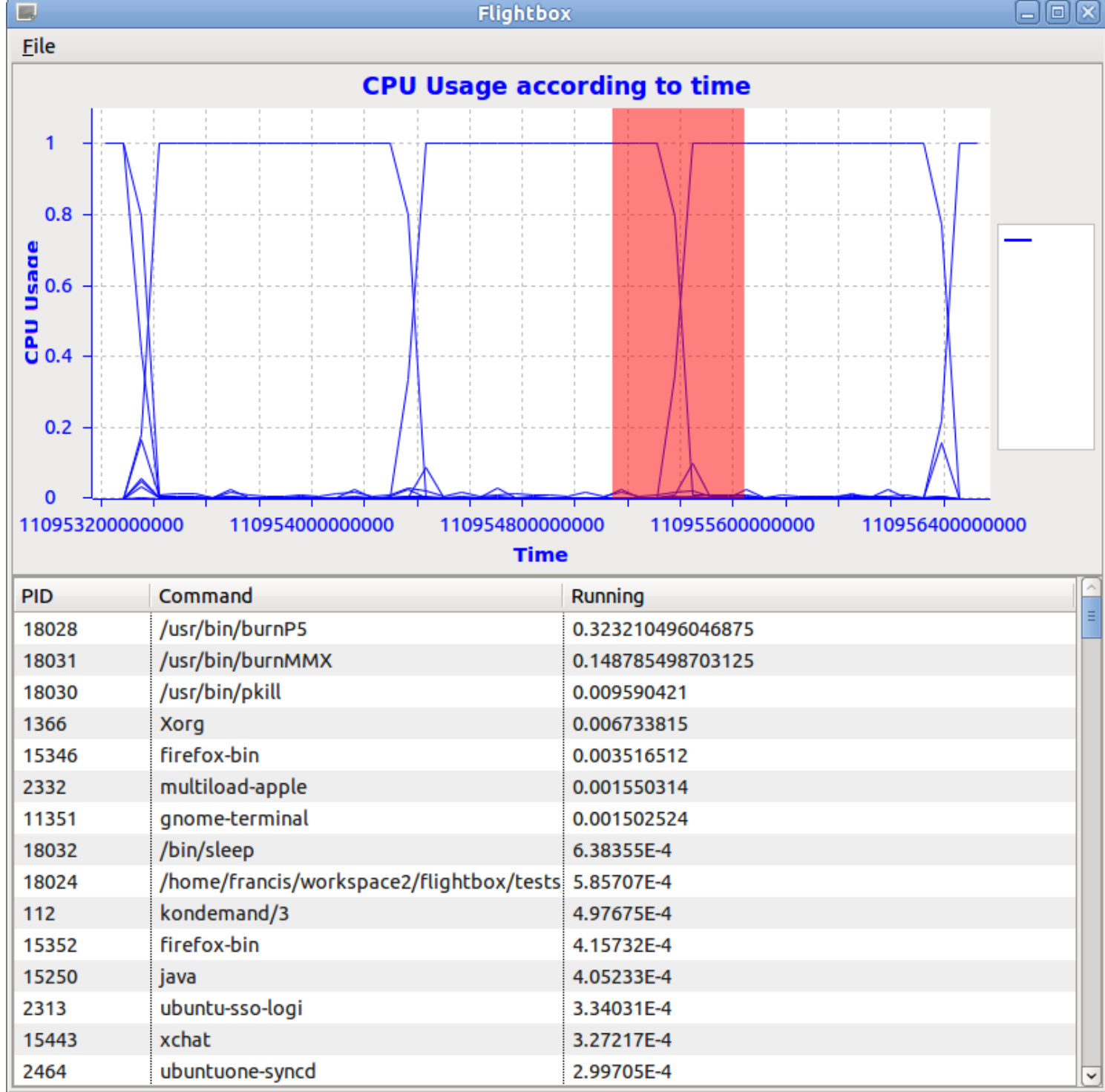

April 30th, 2012

#### > The road ahead

- New LTTV and TMF with Common Trace Format and State System
- Live tracing
- Other language bindings
- Remote tracing
- Filtering

OS

- Dependency analysis
- Event abstraction

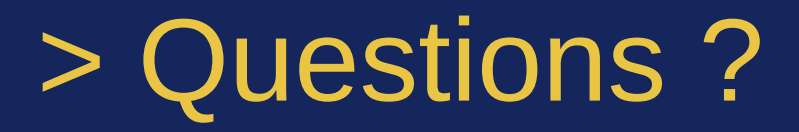

#### LTTng 2.0 available at [http://lttng.org](http://lttng.org/)

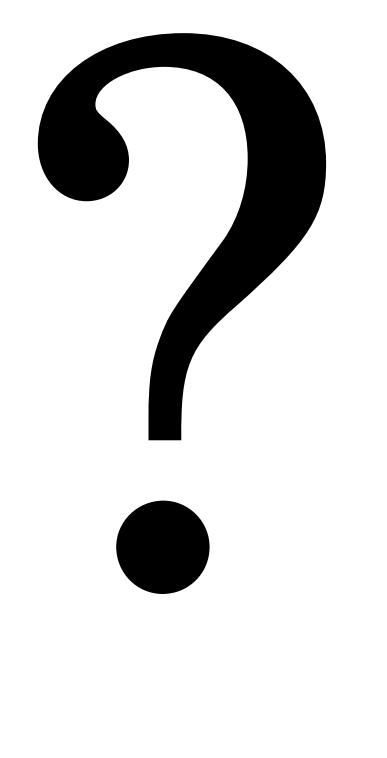

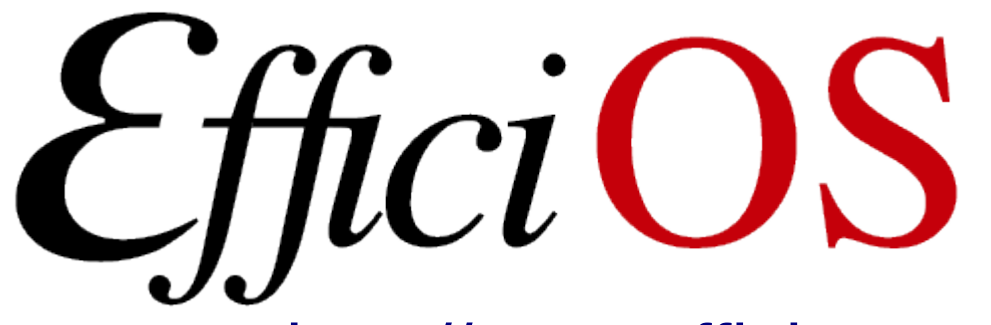

- [http://www.efficios.com](http://www.efficios.com/)
- LTTng Information
	- [http://lttng.org](http://lttng.org/)
	- Ittng-dev@lists.Ittng.org